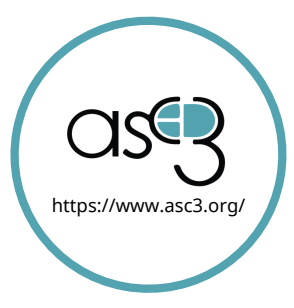

**Display**

Also known as the

panel. The display is where you see your

and sensitive parts of

any computer.

## **Parts of Your Laptop**

Shown: HP Chromebook 14- db0020nr

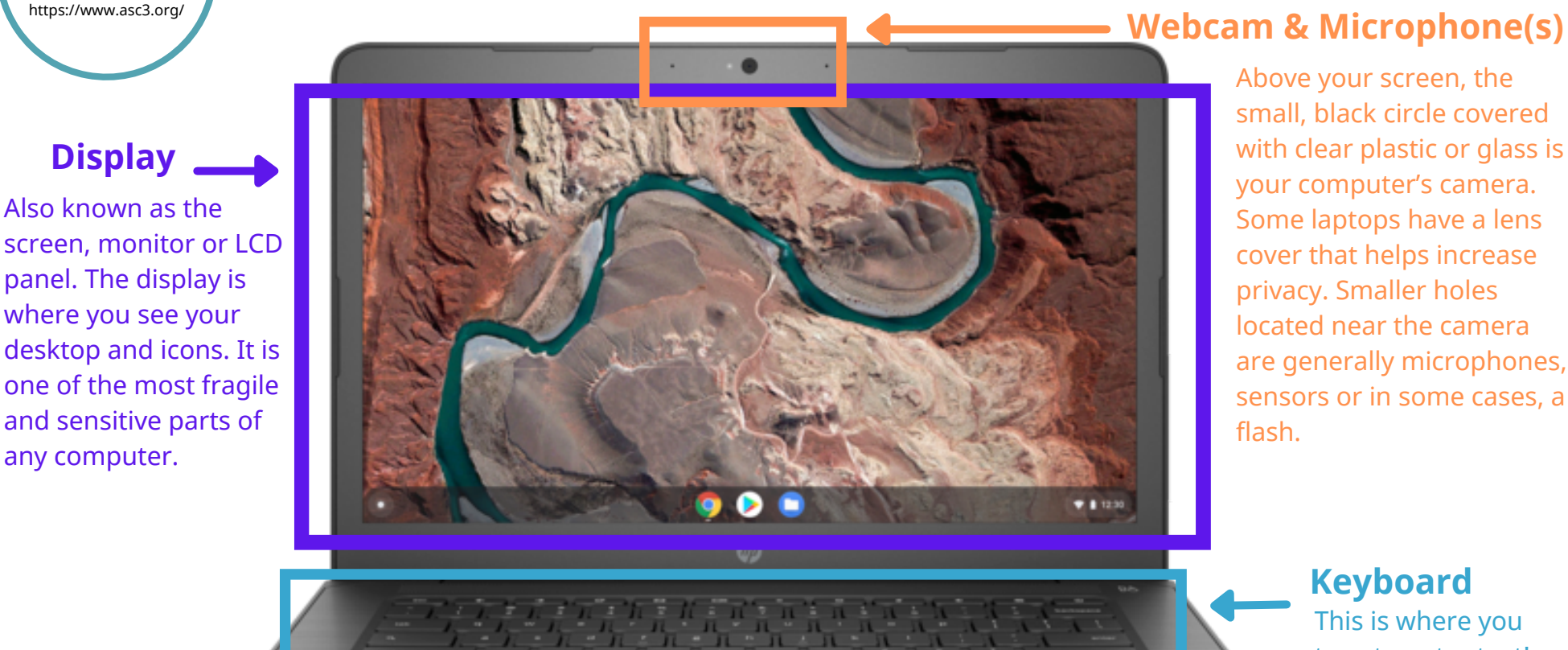

Above your screen, the small, black circle covered with clear plastic or glass is your computer's camera. Some laptops have a lens cover that helps increase privacy. Smaller holes located near the camera are generally microphones, sensors or in some cases, a flash.

**Keyboard**

This is where you type to enter text! See Getting Started with Keyboarding onepage guide for helpful details.

Also known as a trackpad, touchpad or pointing device. Trace one finger within this small area to move around the arrow (also known as a pointer or "cursor"). Tap or gently press down one finger to click/ select an item on-screen. Alternatively, connect an external mouse with a USB cable or Bluetooth.

**Mouse**

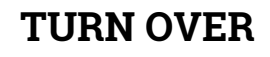

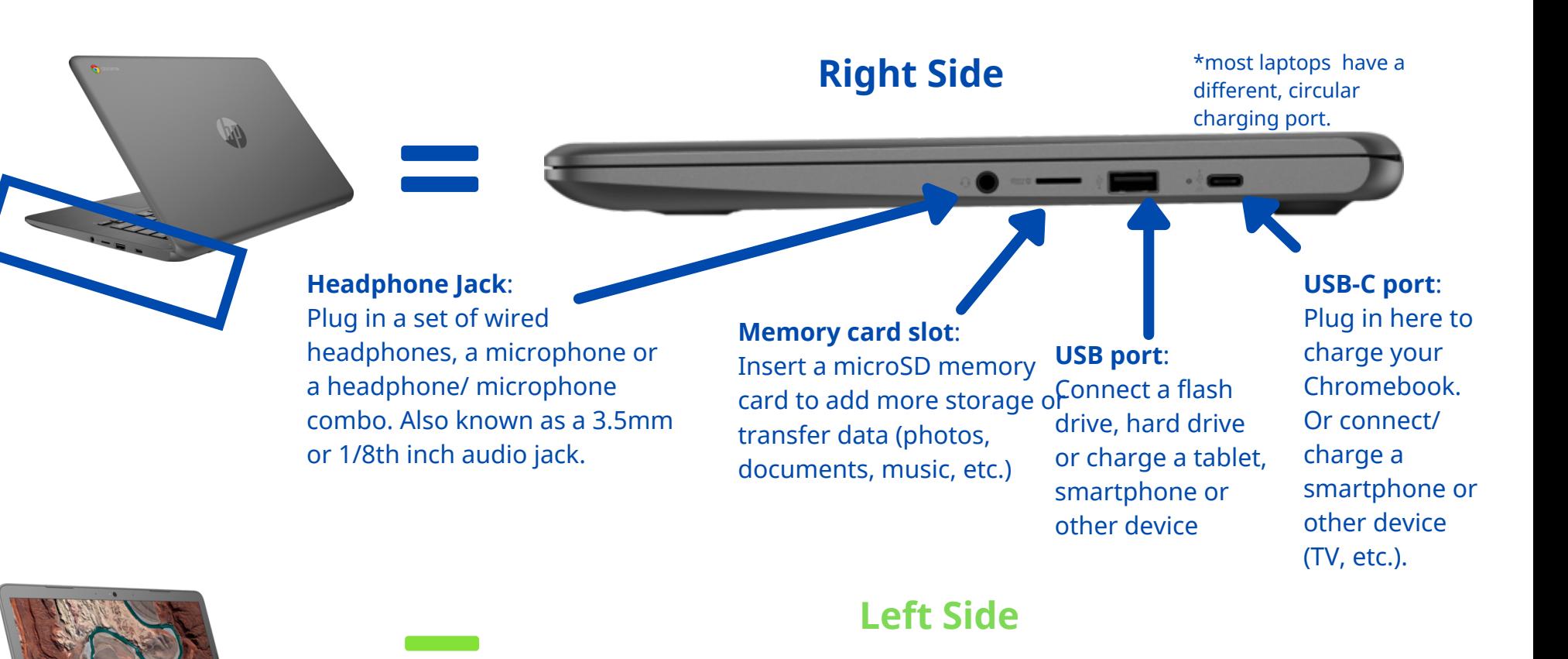

**"Kensington" lock access**: specialty locks made for laptops can be attacahed here

**USB-C port**: connect or charge a smartphone or other device (TV, etc.)

**USB port**: Connect a flash drive, hard drive or charge a tablet, smartphone or other device

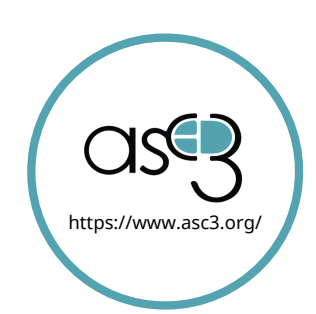